## SAP ABAP table ESV TCGA8 {Generated Table for View ESV TCGA8}

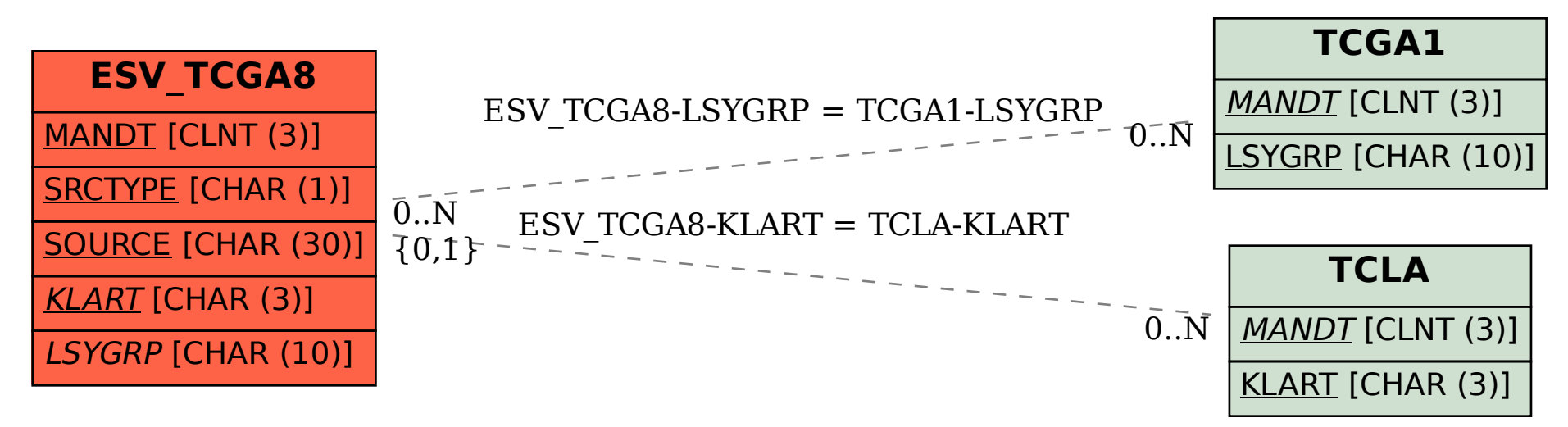